## Adatbázisok webalkalmazásokban

## **ANTAL Margit**

Sapientia - EMTE, Pannon Forrás "Egységes erdélyi felnőttképzés a Kárpát-medencei hálózatban"

2010

**ANTAL Margit** Adatbázisok webalkalmazásokban

 $\leftarrow$ 

45  $\sim$ ∢ 重 ≯  $299$ 

<span id="page-0-0"></span>э

モミド

- A JDBC API
- · A Data Access Object tervezési minta
- · Adatforrás DataSource

 $\Omega$ 

# JDBC architektúra

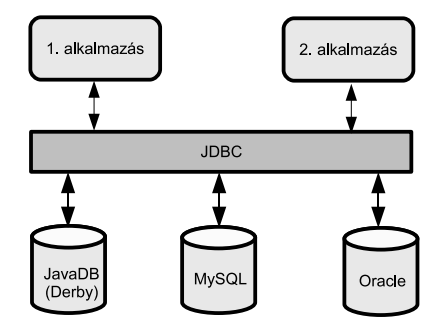

4 0 8 ∢母  $\sim$  ④重き ④重き 。

目

# A JDBC API

- java.sql -adatbázisok eléréséhez szükséges alapvető osztályokat tartalmazza
- javax.sql -haladó szintű osztályokat tartalmaz (pl. DataSource)

### Osztályozás

- adatbázis-kapcsolat megteremtését segítő típusok
- SQL utasítások végrehajtását segítő típusok
- · SQL lekérdezések eredményeinek feldolgozását segítő típusok

## JDBC API, alapvető osztályok

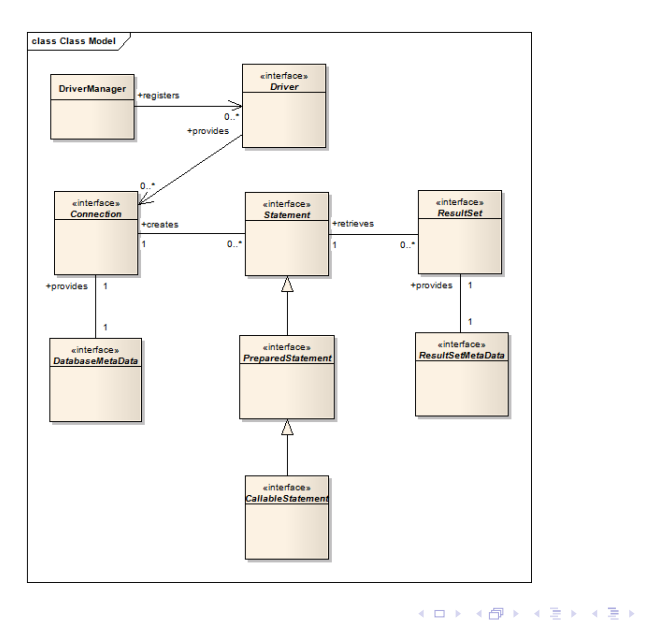

**ANTAL Margit** Adatbázisok webalkalmazásokban  $\equiv$ 

### Példák

- · Derby (Java DB): derbyclient.jar
- MySql: mysql-connector-java-5.1.7-bin.jar

 $299$ 

- 4 重 8 34 重 8

- adatbázis-meghajtó betöltése (driver regisztráció)
- 2 adatbázis-kapcsolat kiépítése
- <sup>3</sup> egy SQL művelet végrehajtásához szükséges Statement példány létrehozása:
	- **•** Statement
	- PreparedStatement
	- CallableStatement
- <sup>4</sup> SQL eredmények feldolgozása
- **5** Kapcsolat lezárása

#### **Driverek**

• Derby:

Class.forName("org.apache.derby.jdbc.ClientDriver");

· MySql: Class.forName("com.mysql.jdbc.Driver");

#### **Szintaxis**

jdbc:<alprotokoll>:<adatbázis hivatkozás>

- Derby adatbázis URL: jdbc:derby://localhost:1527//distedu
- · MySql adatbázis URL: jdbc:mysql://localhost:3306/distedu

String url = "jdbc:derby://localhost:1527//distedu"; Connection con = DriverManager.getConnection( url,"username","password");

Statement stat =  $con.createStatement()$ ;

つくへ

∍

#### Szintaxis:

ResultSet executeQuery( String sql) int executeUpdate( String sql)

- **•** executeQuery: SELECT
- · executeUpdate: UPDATE, DELETE, CREATE TABLE, **DROP TABLE**

#### Kurzor mozgató műveletek

- · next(): a következő rekordra lép
- · previous (): az előző rekordra lép
- · last (): az utolsó rekordra lép
- · first(): az első rekordra lép

```
CREATE TABLE course (
   id int NOT NULL GENERATED ALWAYS AS IDENTITY,
  name varchar(100) NOT NULL.
   description varchar(200) NOT NULL,
  price double NOT NULL
```
 $2990$ 

重

イヨメ イヨメ

## Példa lekérdezésre

```
try{
   Statement stmt = con.createStatement();
   ResultSet rs =
     stmt.executeQuery("select * from course");
   while( rs.next() ){
    System.out.println(
    "ID: "+rs.getInt(1)+"NAME: "+rs.getString(2)+
    "DESCRIPTION: "+rs.getString(3)+
    "PRICE: "+rs.getDouble(4)
  );
  }
}
catch (Exception e) {
  e.printStackTrace();
}
```
## $try<sub>f</sub>$

```
Statement stmt = con.createStatement();
   int n = stmt.executeUpdate(
   "insert into course (name, description, price)
    values ('Java SE','Java Standard Edition', 1000)");
   //Ha n erteke 1, akkor sikeres volt a beszuras
}
catch (Exception e) {
  e.printStackTrace();
ł
```
## A Data Access Object tervezési minta

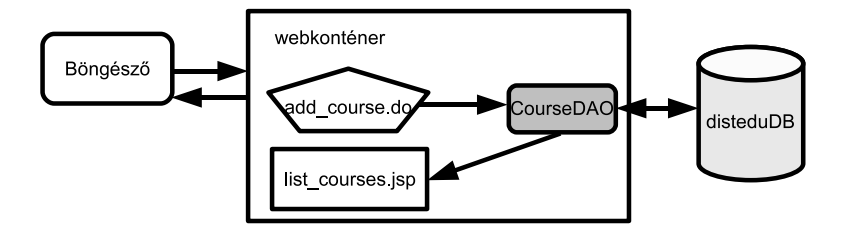

 $4.17$ 

点  $\mathbf{h}$  化重新 化重新分

E

}

```
public class CourseDAO {
   private String driver;
   private String url;
   private String userName;
   private String password;
   private Connection con;
```

```
public CourseDAO(){ ... }
```

```
public void connect(){...}
```

```
public void disConnect(){...}
```

```
public List<Course> getAllCourses(){...}
```
public boolean insertCourse(Course c) {

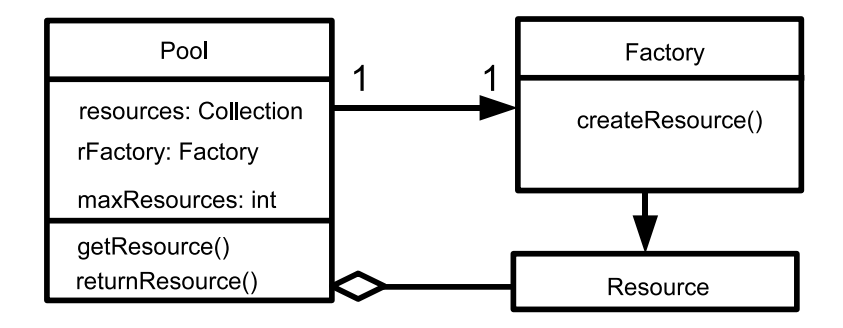

4 0 8 ∢母  $\sim$  化重新 化重新分

E

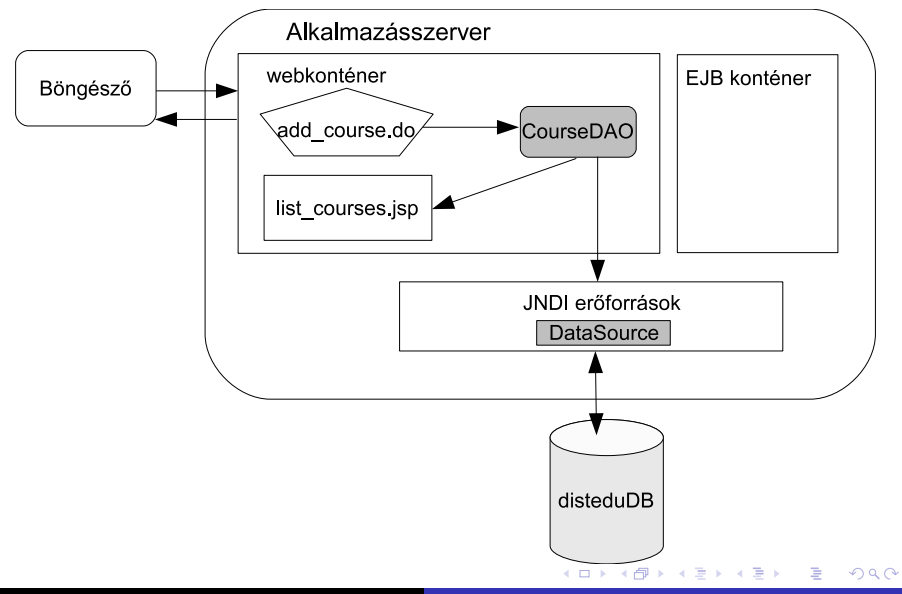

```
DataSource datasource = null;Context \text{ctx} = \text{new InitialContext}():
if(ctx == null)
        throw new RuntimeException
          ("JNDI Context coluld not be found");
datasource = DataSource) ctx.lookup("jdbc/disteduDS");
Connection con = null;
```

```
con = datasource.getConnection();
```

```
DataSource datasource = null;Context initCtx = new InitialContext();Context envCtx =(Context) initCtx.lookup("java:comp/env");
datasource =(DataSource) envCtx.lookup("jdbc/disteduDS");
Connection con = null;
```

```
con = datasource.getConnection();
```
#### Feladatok: 177. oldal

- **Az ApplicationListener osztály törlése**
- <sup>2</sup> Adatbázis létrehozása
- **3** A Course adattábla feltöltése
- 4 A model. Course osztály módosítása
- **6** A CourseDAO modell osztály létrehozása
- $\bullet$  A list\_courses.jsp lap módosítása
- **2** Az AddCourse szervlet módosítása
- <span id="page-21-0"></span><sup>8</sup> Tanfolyamok törlése: delete course.jsp (űrlap) és a DeleteCourse szervlet (URL: delete course.do)